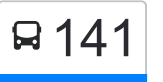

141 Legnago - Angiari - Roverchiara - Oppeano - [Visualizza In Una Pagina Web](https://moovitapp.com/index/it/mezzi_pubblici-line-Legnago_Angiari_Roverchiara_Oppeano_Raldon_Pozzo_Verona-Padova__Vicenza_e_Verona-1842-990591-98881474-0?utm_source=line_pdf&utm_medium=organic&utm_term=Legnago%20-%20Angiari%20-%20Roverchiara%20-%20Oppeano%20-%20Raldon%20-%20Pozzo%20-%20Verona) Raldon - Pozzo - Verona

La linea bus 141 Legnago - Angiari - Roverchiara - Oppeano - Raldon - Pozzo - Verona ha una destinazione. Durante la settimana è operativa:

(1) Verona - Stazione FS: 05:50 - 17:00

Usa Moovit per trovare le fermate della linea bus 141 più vicine a te e scoprire quando passerà il prossimo mezzo della linea bus 141

## **Direzione: Verona - Stazione FS**

49 fermate [VISUALIZZA GLI ORARI DELLA LINEA](https://moovitapp.com/padova__vicenza_e_verona-1842/lines/141/98881474/6495032/it?ref=2&poiType=line&customerId=4908&af_sub8=%2Findex%2Fit%2Fline-pdf-Padova__Vicenza_e_Verona-1842-990591-98881474&utm_source=line_pdf&utm_medium=organic&utm_term=Legnago%20-%20Angiari%20-%20Roverchiara%20-%20Oppeano%20-%20Raldon%20-%20Pozzo%20-%20Verona)

Legnago Autostazione

Legnago Viale Dei Tigli

**Terranegra** 

Angiari Farmacia

Angiari Municipio

Angiari Via Santa Croce A

Angiari Via Lungo Busse' A

Ponte Molaro Via Lungo Busse' A

Roverchiaretta A

Roverchiaretta Piazza Marconi A

Roverchiara Via Stradone A

Roverchiara Via Bogone A

Roverchiara

Roverchiara Scuole A

Roverchiara - Via Bottazza

Roverchiara - Via Cappafredda

Isola Rizza - Via Capitello

Isola Rizza A

Isola Rizza Chiesa

Oppeano Via Dante Alighieri

## **Orari della linea bus 141**

Orari di partenza verso Verona - Stazione FS:

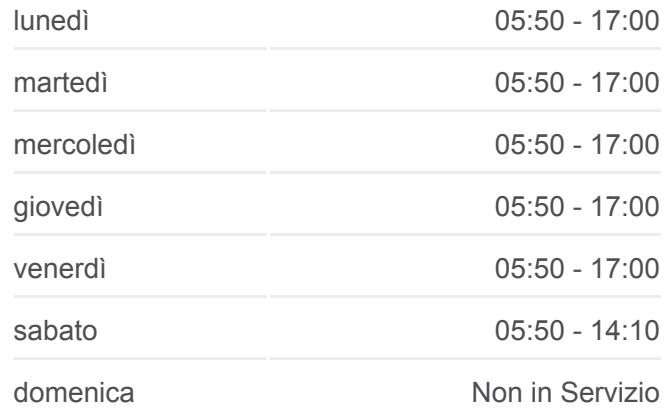

**Informazioni sulla linea bus 141 Direzione:** Verona - Stazione FS **Fermate:** 49 **Durata del tragitto:** 91 min **La linea in sintesi:**

Oppeano Via Roma A

Oppeano Via XXVI Aprile A

Cadelferro A

Via Cadalora A

Via Dei Bursi A

Ca' Degli Oppi

Via Croce A

Ponte Asta A

Via Spinetti A

Vallese Chiesa A

Vallese Via Bassa A

Parco Vallese A

Rotonda Raldon A

Campagnola Di Santa Maria

Zevio Via Carducci

Pozzo

Discoteca Verona 2000

Via Battisti / Via Bellette

**Comotto** 

Officine Brennero - Settecamini

Via Battisti Centro Commerciale

Via Legnago Palma

Via Legnago III A

Via Legnago / Giare A

Via Tombetta Scuole

Via Tombetta 5

Verona - Porta Nuova

Via Del Minatore B

Stazione FS Porta Nuova (Marc. C2)

Orari, mappe e fermate della linea bus 141 disponibili in un PDF su moovitapp.com. Usa [App Moovit](https://moovitapp.com/padova__vicenza_e_verona-1842/lines/141/98881474/6495032/it?ref=2&poiType=line&customerId=4908&af_sub8=%2Findex%2Fit%2Fline-pdf-Padova__Vicenza_e_Verona-1842-990591-98881474&utm_source=line_pdf&utm_medium=organic&utm_term=Legnago%20-%20Angiari%20-%20Roverchiara%20-%20Oppeano%20-%20Raldon%20-%20Pozzo%20-%20Verona) per ottenere tempi di attesa reali, orari di tutte le altre linee o indicazioni passo-passo per muoverti con i mezzi pubblici a Padova.

S in [M](https://moovit.com/it/maas-solutions-it/?utm_source=line_pdf&utm_medium=organic&utm_term=Legnago%20-%20Angiari%20-%20Roverchiara%20-%20Oppeano%20-%20Raldon%20-%20Pozzo%20-%20Verona) S i in S P i di [ibili](https://moovitapp.com/index/it/mezzi_pubblici-countries?utm_source=line_pdf&utm_medium=organic&utm_term=Legnago%20-%20Angiari%20-%20Roverchiara%20-%20Oppeano%20-%20Raldon%20-%20Pozzo%20-%20Verona) di ibili di ibili di ibili di ibili di ibili di ibili di ibili di ibili di ibili

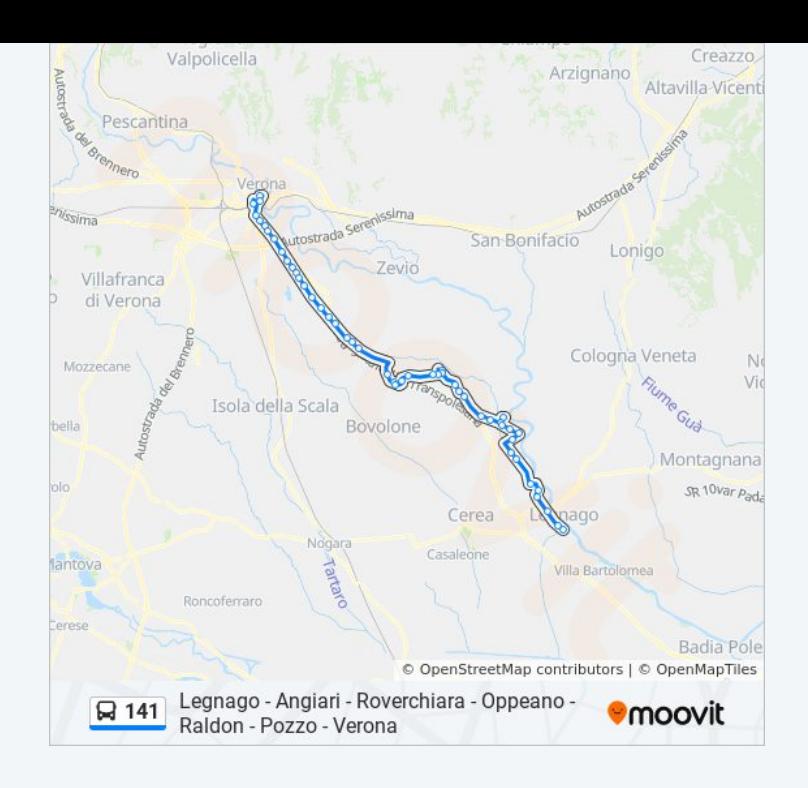

**Controlla gli orari di arrivo in tempo reale**

<u>[Scopri Moovit](https://moovit.com/it/about-us-it/?utm_source=line_pdf&utm_medium=organic&utm_term=Legnago%20-%20Angiari%20-%20Roverchiara%20-%20Oppeano%20-%20Raldon%20-%20Pozzo%20-%20Verona)</u> • <u>[Soluzioni MaaS](https://moovit.com/it/maas-solutions-it/?utm_source=line_pdf&utm_medium=organic&utm_term=Legnago%20-%20Angiari%20-%20Roverchiara%20-%20Oppeano%20-%20Raldon%20-%20Pozzo%20-%20Verona)</u> • <u>[Paesi disponibili](https://moovitapp.com/index/it/mezzi_pubblici-countries?utm_source=line_pdf&utm_medium=organic&utm_term=Legnago%20-%20Angiari%20-%20Roverchiara%20-%20Oppeano%20-%20Raldon%20-%20Pozzo%20-%20Verona)</u> **[Mooviter Community](https://editor.moovitapp.com/web/community?campaign=line_pdf&utm_source=line_pdf&utm_medium=organic&utm_term=Legnago%20-%20Angiari%20-%20Roverchiara%20-%20Oppeano%20-%20Raldon%20-%20Pozzo%20-%20Verona&lang=it)** 

© 2023 Moovit - Tutti i diritti riservati

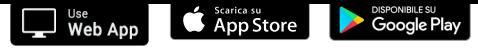